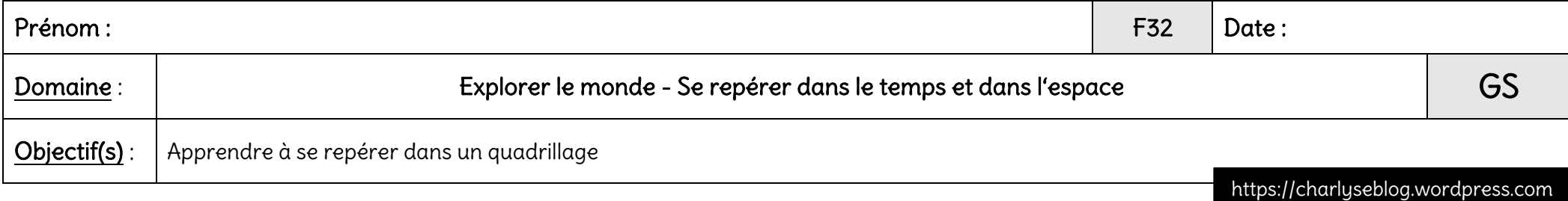

Consigne : Découpe les vignettes puis colle-les dans les cases du quadrillage de droite pour que les grilles soient identiques.

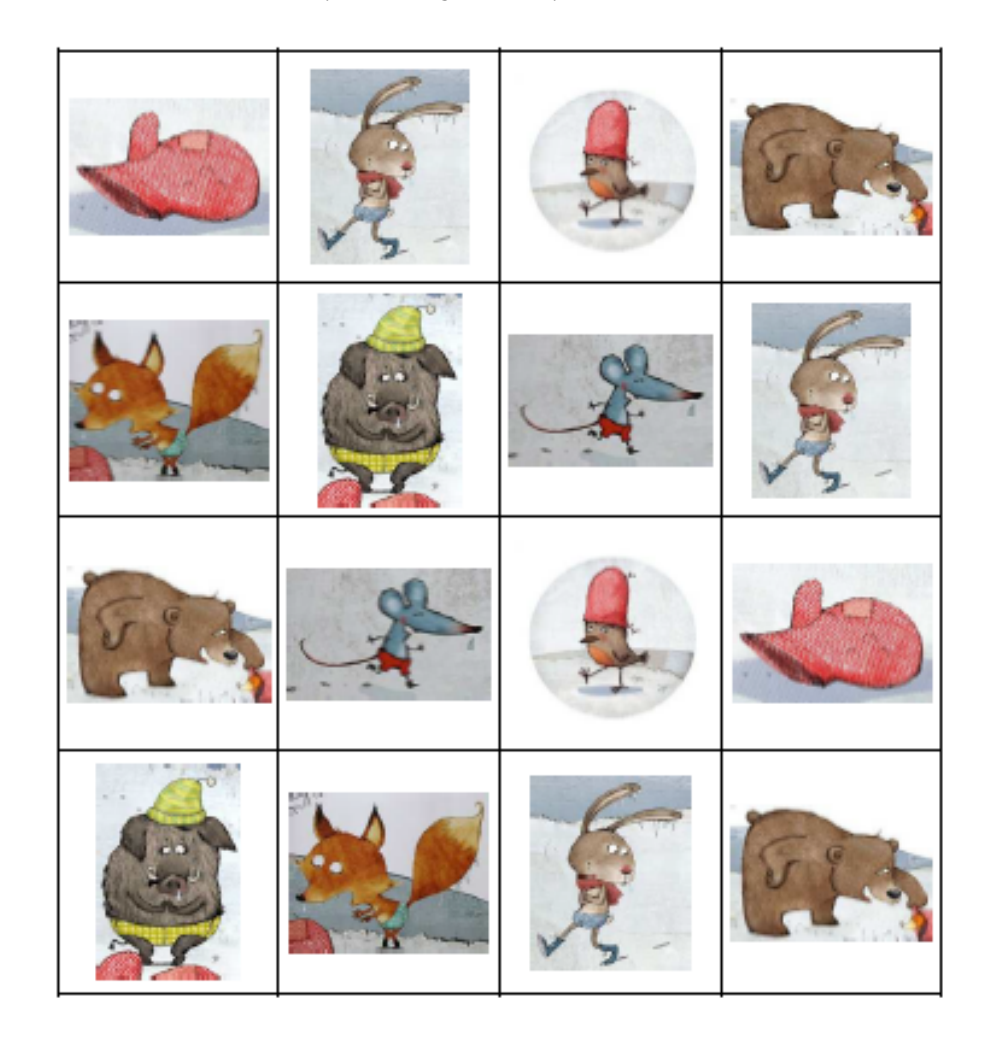

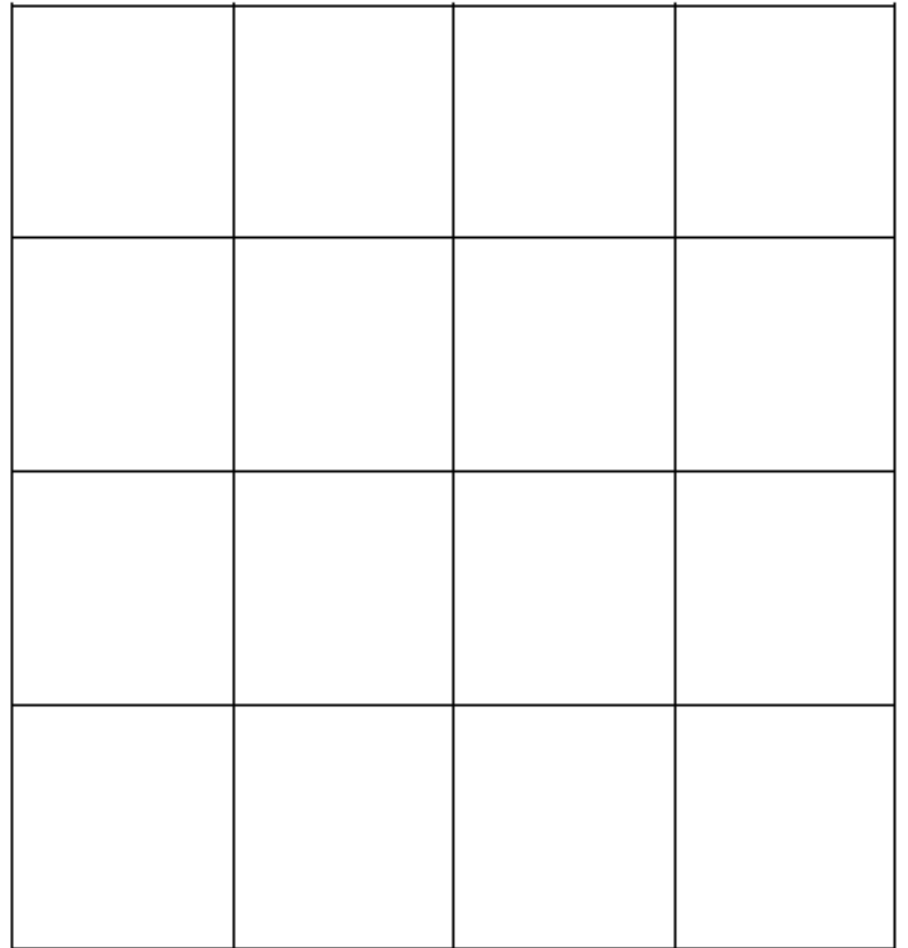

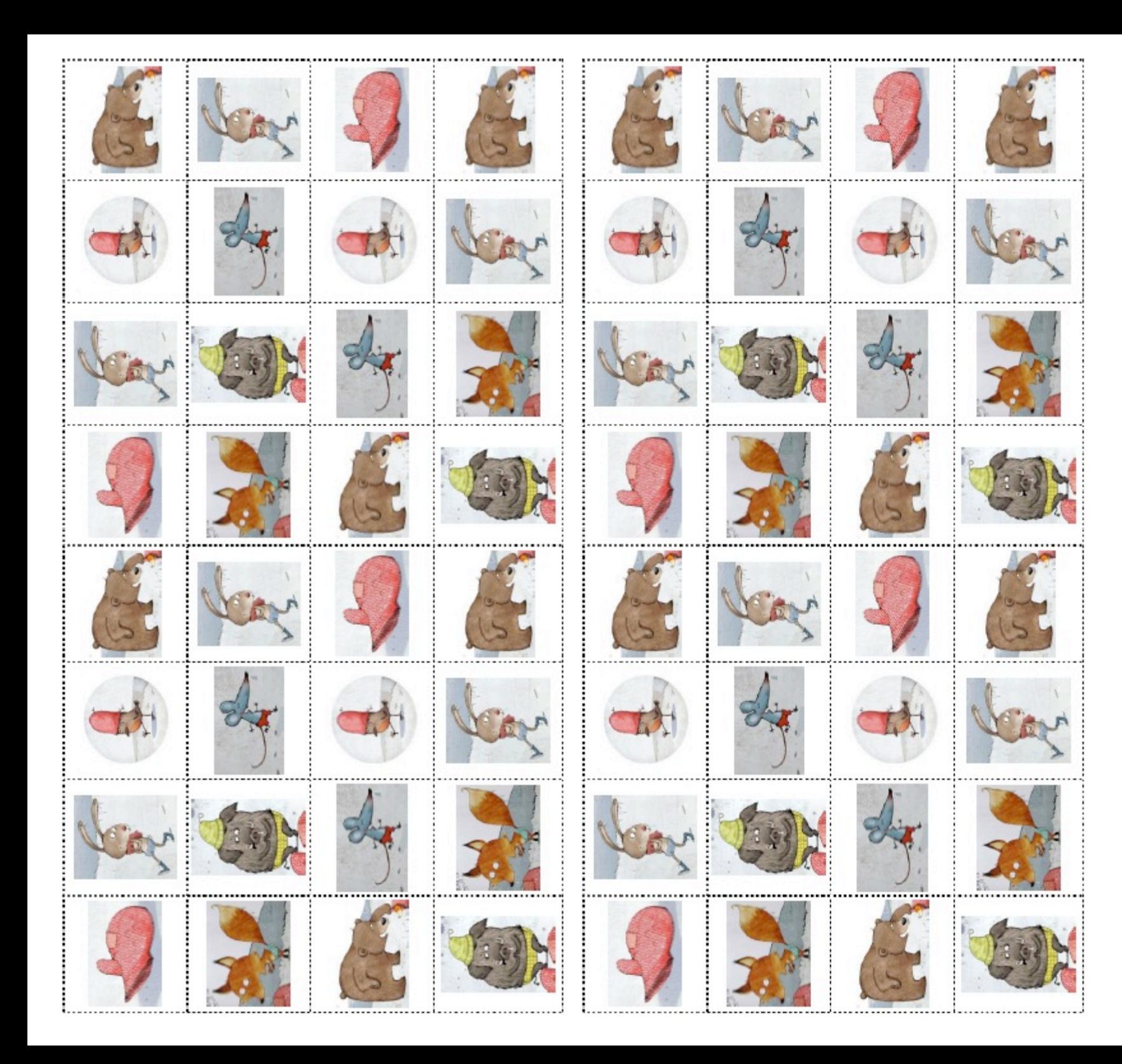